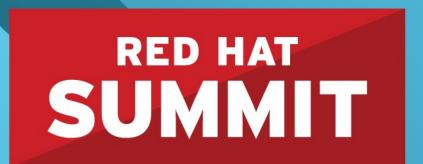

10 YEARS and counting
SAN FRANCISCO | APRIL 14-17, 2014

# Automatic NUMA Balancing

Rik van Riel, Principal Software Engineer, Red Hat Vinod Chegu, Master Technologist, HP

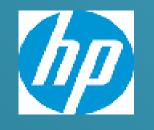

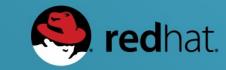

#### Automatic NUMA Balancing Agenda

- What is NUMA, anyway?
- Automatic NUMA balancing internals
- Automatic NUMA balancing performance
  - What workloads benefit from manual NUMA tuning
- NUMA tools
- Future developments
- Conclusions

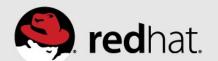

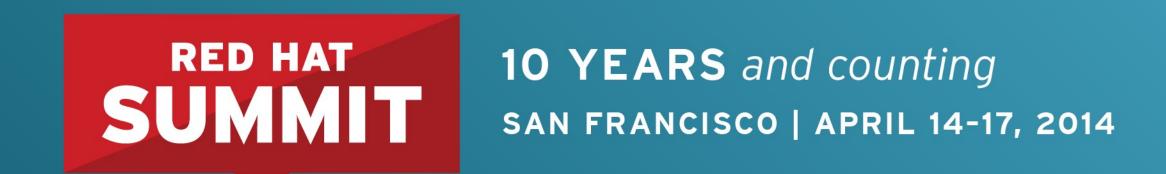

# Introduction to NUMA

What is NUMA, anyway?

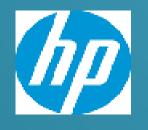

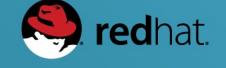

#### What is NUMA, anyway?

- Non Uniform Memory Access
- Multiple physical CPUs in a system
- Each CPU has memory attached to it
  - Local memory, fast
- Each CPU can access other CPU's memory, too
  - Remote memory, slower

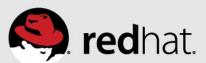

#### **NUMA terminology**

- Node
  - A physical CPU and attached memory
  - Could be multiple CPUs (with off-chip memory controller)
- Interconnect
  - Bus connecting the various nodes together
  - Generally faster than memory bandwidth of a single node
  - Can get overwhelmed by traffic from many nodes

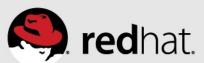

#### HP Proliant DL580 Gen8 – NUMA topology

#### 4-socket Ivy Bridge EX processor

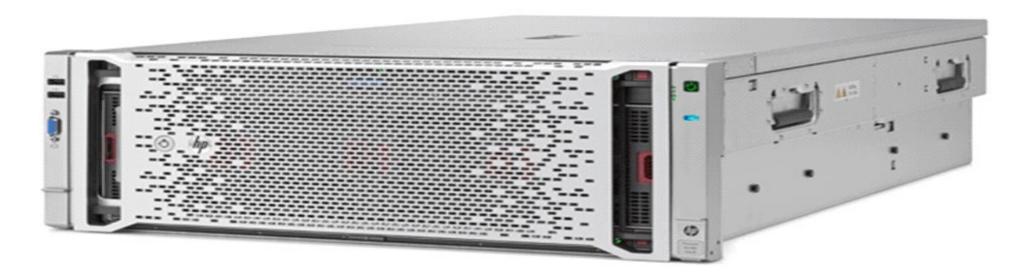

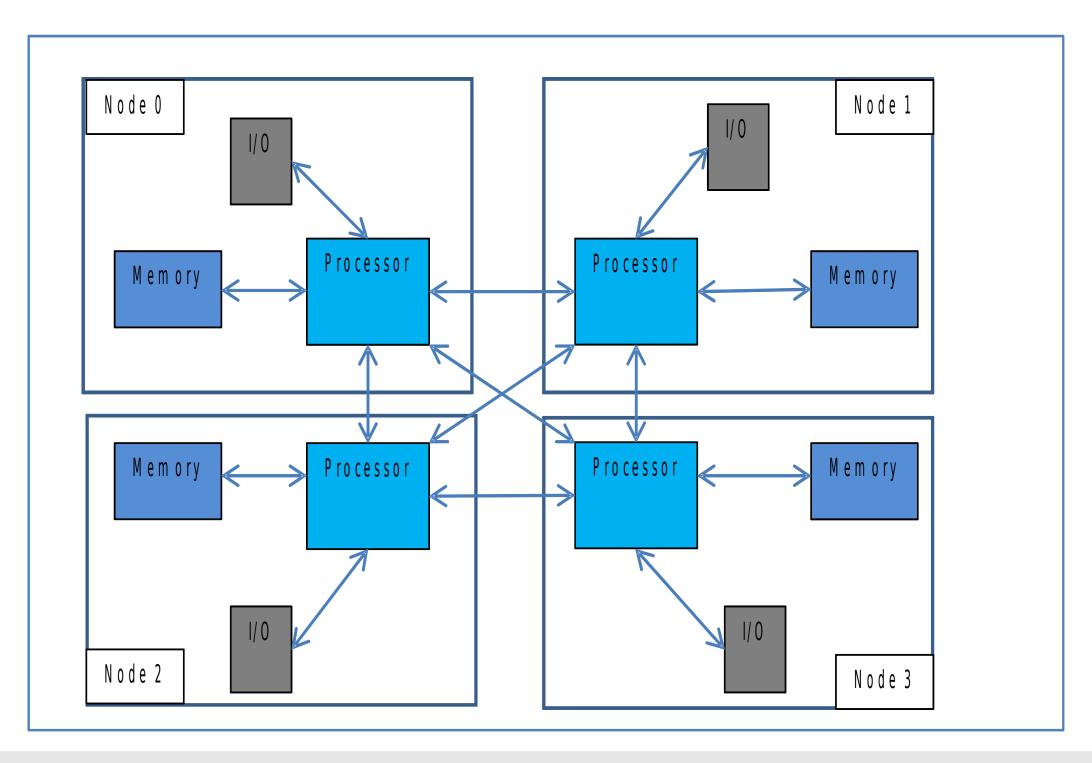

# numactl -H

available: 4 nodes (0-3)

node 0 cpus: 0 1 2 3 4 5 6 7 8 9 10 11 12 13 14

node 0 size: 262040 MB node 0 free: 249261 MB

node 1 cpus: 15 16 17 18 19 20 21 22 23 24 25 26 27 28 29

node 1 size: 262144 MB node 1 free: 252060 MB

node 2 cpus: 30 31 32 33 34 35 36 37 38 39 40 41 42 43 44

node 2 size: 262144 MB node 2 free: 250441 MB

node 3 cpus: 45 46 47 48 49 50 51 52 53 54 55 56 57 58 59

node 3 size: 262144 MB node 3 free: 250080 MB

node distances: node 0 1 2 3 0: 10 21 21 21 1: 21 10 21 21 2: 21 21 10 21

3: 21 21 21 10

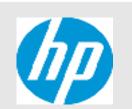

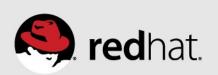

#### HP Proliant DL980 G7 – NUMA topology

#### 8-socket Westmere EX processor

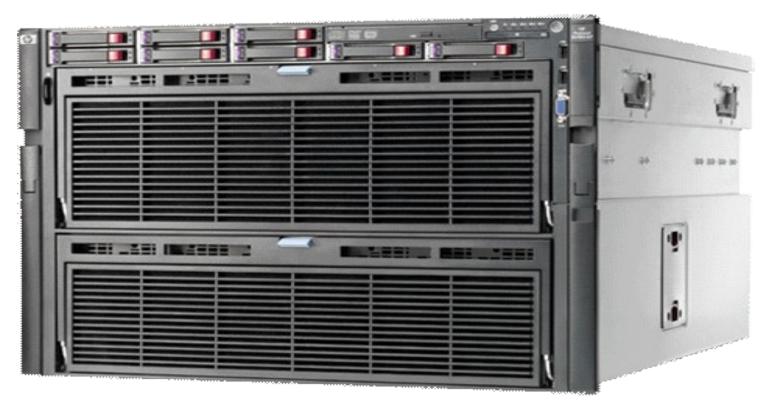

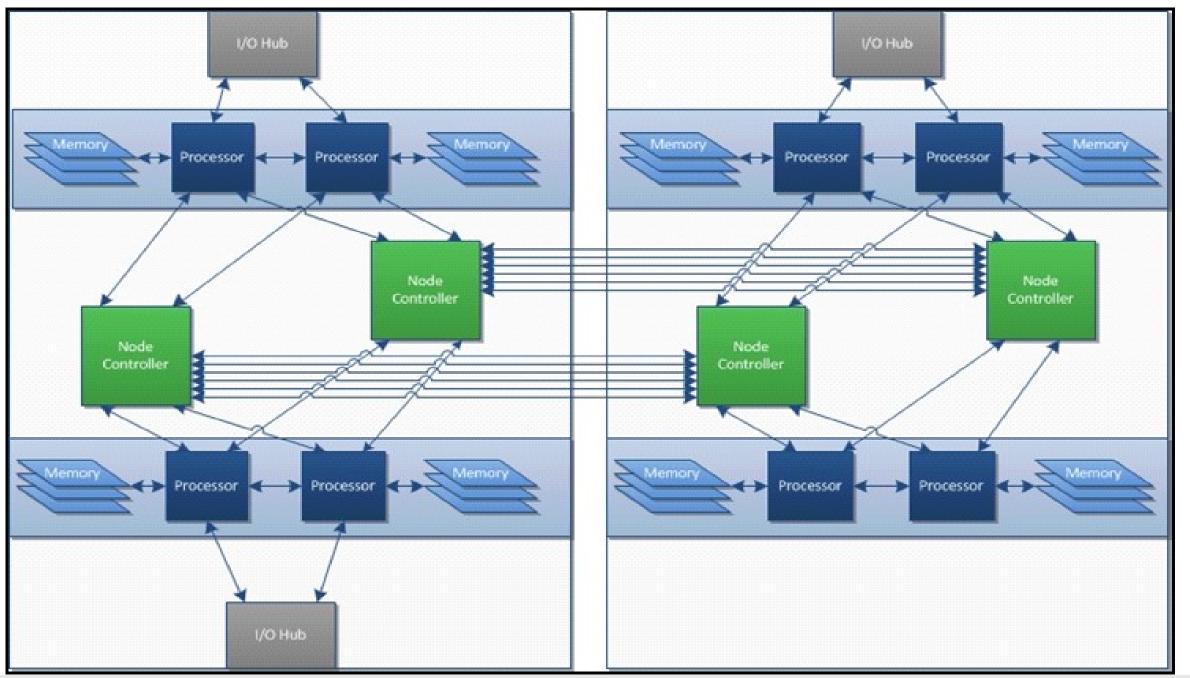

# numactl -H

available: 8 nodes (0-7)

node 0 cpus: 0 1 2 3 4 5 6 7 8 9

node 0 size: 262133 MB node 0 free: 250463 MB

node 1 cpus: 10 11 12 13 14 15 16 17 18 19

node 1 size: 262144 MB node 1 free: 256316 MB

node 2 cpus: 20 21 22 23 24 25 26 27 28 29

node 2 size: 262144 MB node 2 free: 256439 MB

node 3 cpus: 30 31 32 33 34 35 36 37 38 39

node 3 size: 262144 MB node 3 free: 255403 MB

node 4 cpus: 40 41 42 43 44 45 46 47 48 49

node 4 size: 262144 MB node 4 free: 256546 MB

node 5 cpus: 50 51 52 53 54 55 56 57 58 59

node 5 size: 262144 MB node 5 free: 256036 MB

node 6 cpus: 60 61 62 63 64 65 66 67 68 69

node 6 size: 262144 MB node 6 free: 256468 MB

node 7 cpus: 70 71 72 73 74 75 76 77 78 79

node 7 size: 262144 MB node 7 free: 255232 MB

node distances:

node 0 1 2 3 4 5 6 7
0: 10 12 17 17 19 19 19 19
1: 12 10 17 17 19 19 19 19
2: 17 17 10 12 19 19 19 19
3: 17 17 12 10 19 19 19 19
4: 19 19 19 19 10 12 17 17
5: 19 19 19 19 17 17 10 12
7: 19 19 19 19 17 17 12 10

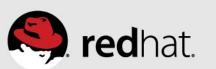

#### 8 (or 16) socket Ivy Bridge EX prototype server – NUMA topology

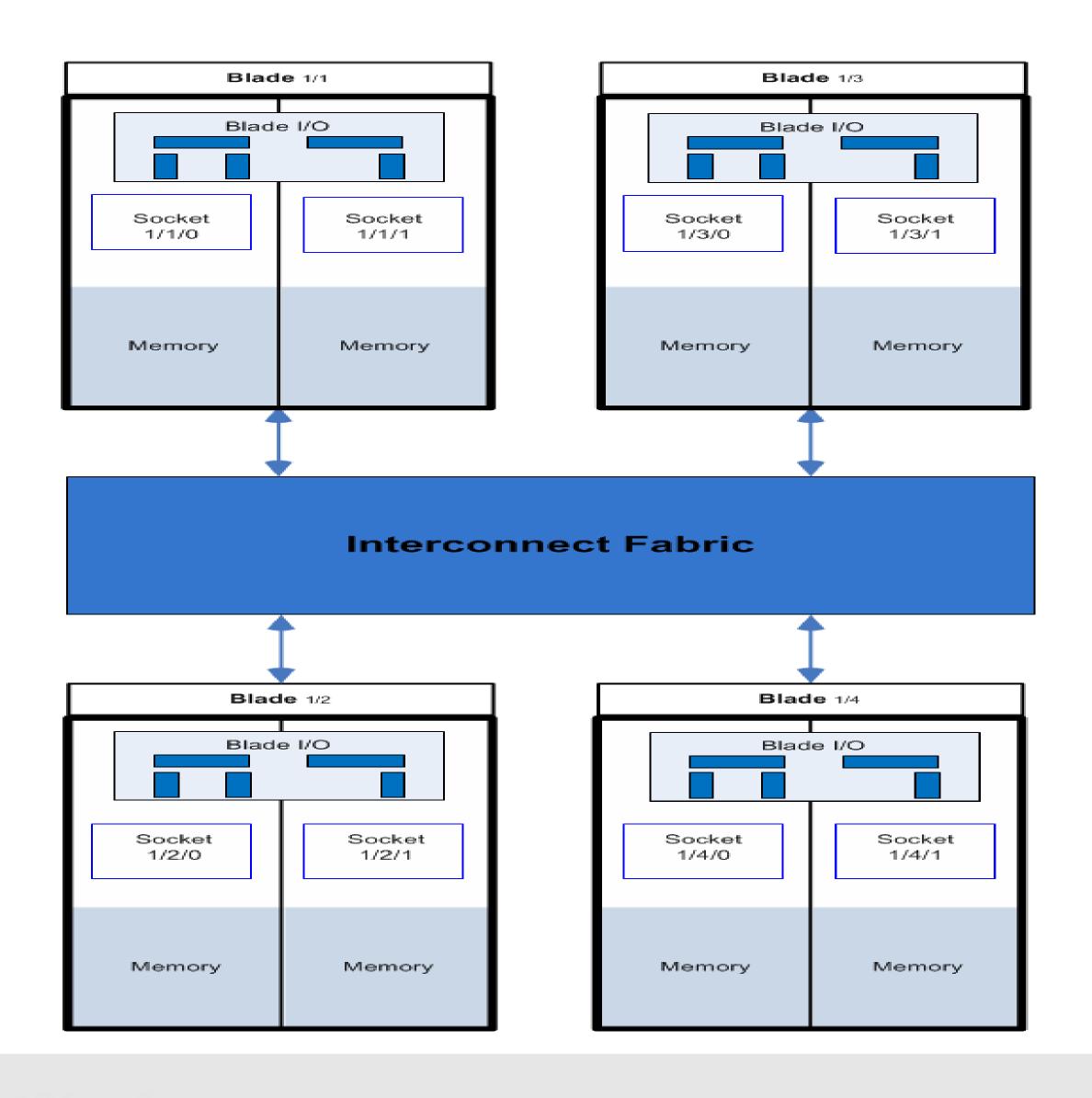

```
# numactl -H
available: 8 nodes (0-7)
node 0 cpus: 0 1 2 3 4 5 6 7 8 9 10 11 12 13 14
node 0 size: 130956 MB
node 0 free: 125414 MB
node 1 cpus: 15 16 17 18 19 20 21 22 23 24 25 26 27 28 29
node 1 size: 131071 MB
node 1 free: 126712 MB
node 2 cpus: 30 31 32 33 34 35 36 37 38 39 40 41 42 43 44
node 2 size: 131072 MB
node 2 free: 126612 MB
node 3 cpus: 45 46 47 48 49 50 51 52 53 54 55 56 57 58 59
node 3 size: 131072 MB
node 3 free: 125383 MB
node 4 cpus: 60 61 62 63 64 65 66 67 68 69 70 71 72 73 74
node 4 size: 131072 MB
node 4 free: 126479 MB
node 5 cpus: 75 76 77 78 79 80 81 82 83 84 85 86 87 88 89
node 5 size: 131072 MB
node 5 free: 125298 MB
node 6 cpus: 90 91 92 93 94 95 96 97 98 99 100 101 102 103 104
node 6 size: 131072 MB
node 6 free: 126913 MB
node 7 cpus: 105 106 107 108 109 110 111 112 113 114 115 116 117 118 119
node 7 size: 131072 MB
node 7 free: 124509 MB
node distances:
node 0 1 2 3 4 5 6 7
 0: 10 16 30 30 30 30 30 30
 1: 16 10 30 30 30 30 30 30
 2: 30 30 10 16 30 30 30 30
 3: 30 30 16 10 30 30 30 30
 4: 30 30 30 30 10 16 30 30
 5: 30 30 30 30 16 10 30 30
 6: 30 30 30 30 30 10 16
```

7: 30 30 30 30 30 16 10

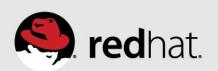

#### NUMA performance considerations

- NUMA performance penalties from two main sources
  - Higher latency of accessing remote memory
  - Interconnect contention
- Processor threads and cores share resources
  - Execution units (between HT threads)
  - Cache (between threads and cores)

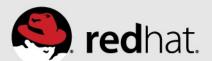

#### Automatic NUMA balancing strategies

- CPU follows memory
  - Reschedule tasks on same nodes as memory
- Memory follows CPU
  - Copy memory pages to same nodes as tasks/threads
- Both strategies are used by automatic NUMA balancing
  - Various mechanisms involved
  - Lots of interesting corner cases...

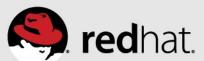

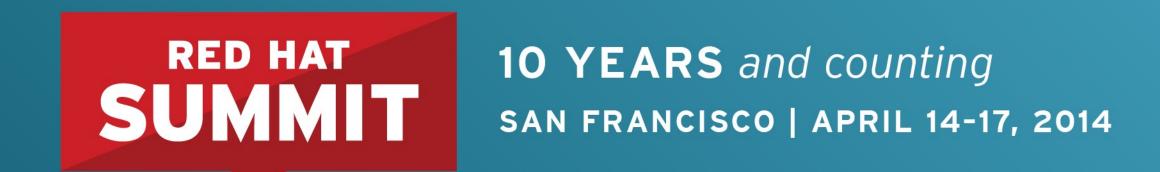

# Automatic NUMA Balancing Internals

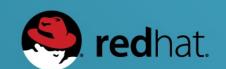

#### Automatic NUMA balancing internals

- NUMA hinting page faults
- NUMA page migration
- Task grouping
- Fault statistics
- Task placement
- Pseudo-interleaving

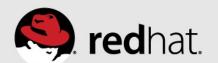

#### NUMA hinting page faults

- Periodically, each task's memory is unmapped
  - Period based on run time, and NUMA locality
  - Unmapped "a little bit" at a time (chunks of 256MB)
  - Page table set to "no access permission" marked as NUMA pte
- Page faults generated as task accesses memory
  - Used to track the location of memory a task uses
    - Task may also have unused memory "just sitting around"
  - NUMA faults also drive NUMA page migration

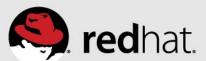

#### NUMA page migration

- NUMA page faults are relatively cheap
- Page migration is much more expensive
  - ... but so is having task memory on the "wrong node"
- Quadratic filter: only migrate if page is accessed twice
  - From same NUMA node, or
  - By the same task
  - CPU number & low bits of pid in page struct
- Page is migrated to where the task is running

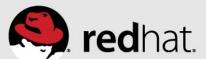

#### Fault statistics

- Fault statistics are used to place tasks (cpu-follows-memory)
- Statistics kept per task
- "Where is the memory this task is accessing?"
  - NUMA page faults counter per NUMA node
  - After a NUMA fault, account the page location
    - If the page was migrated, account the new location
  - Kept as a floating average

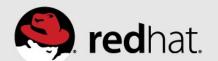

#### Types of NUMA faults

- Locality
  - "Local fault" memory on same node as CPU
  - "Remote fault" memory on different node than CPU
- Private vs shared
  - "Private fault" memory accessed by same task twice in a row
  - "Shared fault" memory accessed by different task than last time

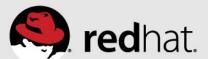

# Fault statistics example

| numa_faults | Task A | Task B |
|-------------|--------|--------|
| Node 0      | 0      | 1027   |
| Node 1      | 83     | 29     |
| Node 2      | 915    | 17     |
| Node 3      | 4      | 31     |

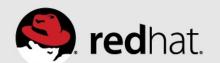

#### Task placement

- Best place to run a task
  - Where most of its memory accesses happen

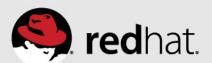

#### Task placement

- Best place to run a task
  - Where most of its memory accesses happen
- It is not that simple
  - Tasks may share memory
    - Some private accesses, some shared accesses
    - 60% private, 40% shared is possible group tasks together for best performance
  - Tasks with memory on the node may have more threads than can run in one node's CPU cores
  - Load balancer may have spread threads across more physical CPUs
    - Take advantage of more CPU cache

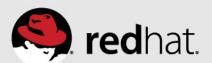

#### Task placement constraints

- NUMA task placement may not create a load imbalance
  - The load balancer would move something else
  - Conflict can lead to tasks "bouncing around the system"
    - Bad locality
    - Lots of NUMA page migrations
- NUMA task placement may
  - Exchange tasks between nodes
  - Move a task to an idle CPU if no imbalance is created

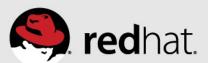

#### Task placement algorithm

- For task a, check each NUMA node N
  - Check whether node N is better than task a's current node (C)
    - Task A has a larger fraction of memory accesses on node N, than on current node C
    - Score is the difference of fractions
  - If so, check all CPUs on node N
    - Is the current task (t) on CPU better off on node C?
    - Is the CPU idle and can we move task a to the CPU?
    - Is the benefit of moving task a to node N larger than the downside of moving task t to node C?
  - For the CPU with the best score, move task a (and task t, to node C).

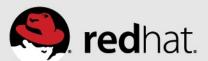

| NODE | CPU | TASK   |
|------|-----|--------|
| 0    | 0   | a      |
| 0    | 1   | t      |
| 1    | 2   | (idle) |
| 1    | 3   | (idle) |

| Fault statistics | Task a  | Task t  |
|------------------|---------|---------|
| NODE 0           | 30% (*) | 60% (*) |
| NODE 1           | 70%     | 40%     |

- Moving task a to node 1: 40% improvement
- Moving task a to node 1 removes a load imbalance
- Moving task a to an idle CPU on node 1 is desirable

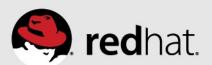

| NODE | CPU | TASK   |
|------|-----|--------|
| 0    | 0   | a      |
| 0    | 1   | (idle) |
| 1    | 2   | t      |
| 1    | 3   | (idle) |

| Fault statistics | Task a  | Task t  |
|------------------|---------|---------|
| NODE 0           | 30% (*) | 60%     |
| NODE 1           | 70%     | 40% (*) |

- Moving task a to node 1: 40% improvement
- Moving task t to node 0: 20% improvement
- Exchanging tasks a & t is desirable

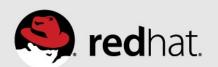

| NODE | CPU | TASK   |
|------|-----|--------|
| 0    | 0   | a      |
| 0    | 1   | (idle) |
| 1    | 2   | t      |
| 1    | 3   | (idle) |

| Fault statistics | Task a  | Task t  |
|------------------|---------|---------|
| NODE 0           | 30% (*) | 40%     |
| NODE 1           | 70%     | 60% (*) |

- Moving task a to node 1: 40% improvement
- Moving task t to node 0: 20% worse
- Exchanging tasks a & t: overall a 20% improvement ==> do it

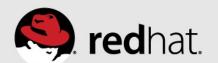

| NODE | CPU | TASK   |
|------|-----|--------|
| 0    | 0   | a      |
| 0    | 1   | (idle) |
| 1    | 2   | t      |
| 1    | 3   | (idle) |

| Fault statistics | Task a  | Task t  |
|------------------|---------|---------|
| NODE 0           | 30% (*) | 20%     |
| NODE 1           | 70%     | 80% (*) |

- Moving task a to node 1: 40% improvement
- Moving task t to node 0: 60% worse
- Exchanging tasks a & t: overall 20% worse ==> leave things alone

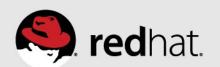

#### Task grouping

- Multiple tasks can access the same memory
  - Threads in a large multi-threaded process (JVM, virtual machine, ...)
  - Processes using shared memory segment (eg. Database)
- Use CPU num & pid in struct page to detect shared memory
  - At NUMA fault time, check CPU where page was last faulted
  - Group tasks together in numa\_group, if PID matches
- Grouping related tasks improves NUMA task placement
  - Only group truly related tasks
  - Only group on write faults, ignore shared libraries like libc.so

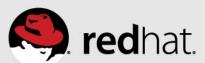

#### Task grouping & task placement

- Group stats are the sum of the NUMA fault stats for tasks in group
- Task placement code similar to before
- If a task belongs to a numa\_group, use the numa\_group stats for comparison instead of the task stats
  - Pulls groups together, for more efficient access to shared memory
- When both compared tasks belong to the same numa\_group
  - Use task stats, since group numbers are the same
  - Efficient placement of tasks within a group

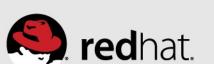

## Task grouping & placement example

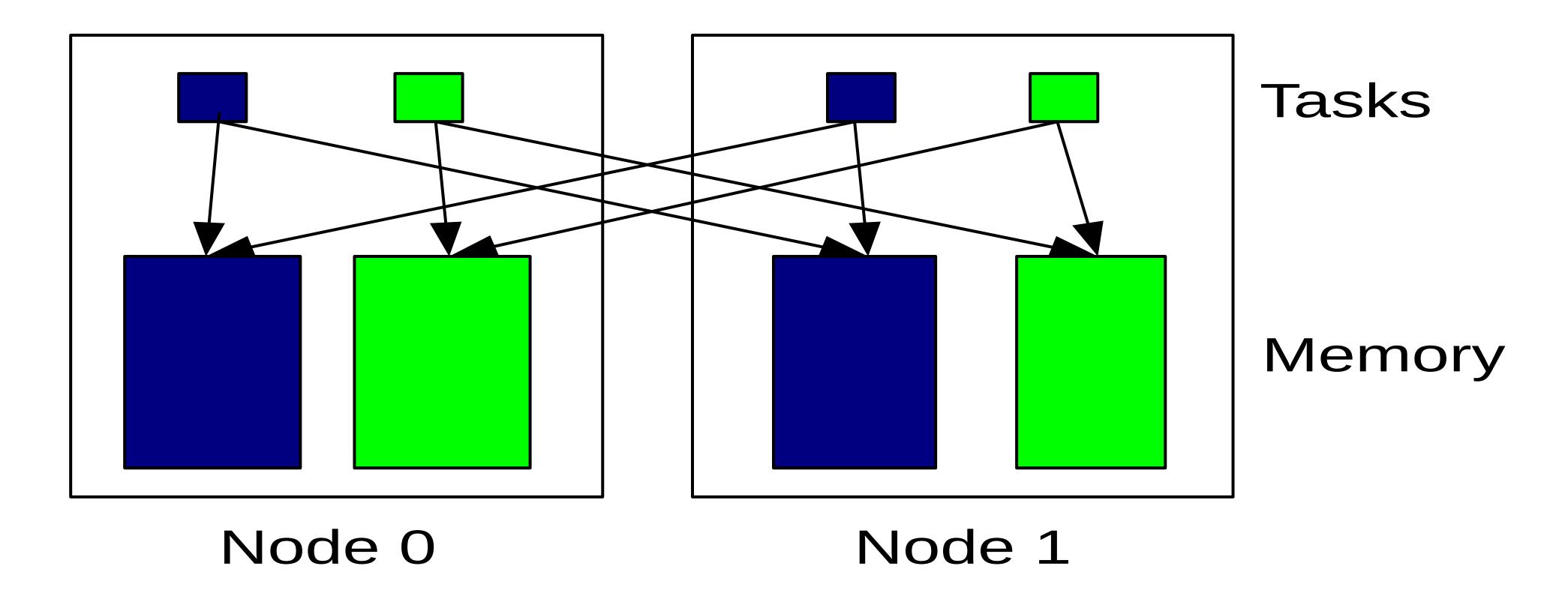

## Task grouping & placement example

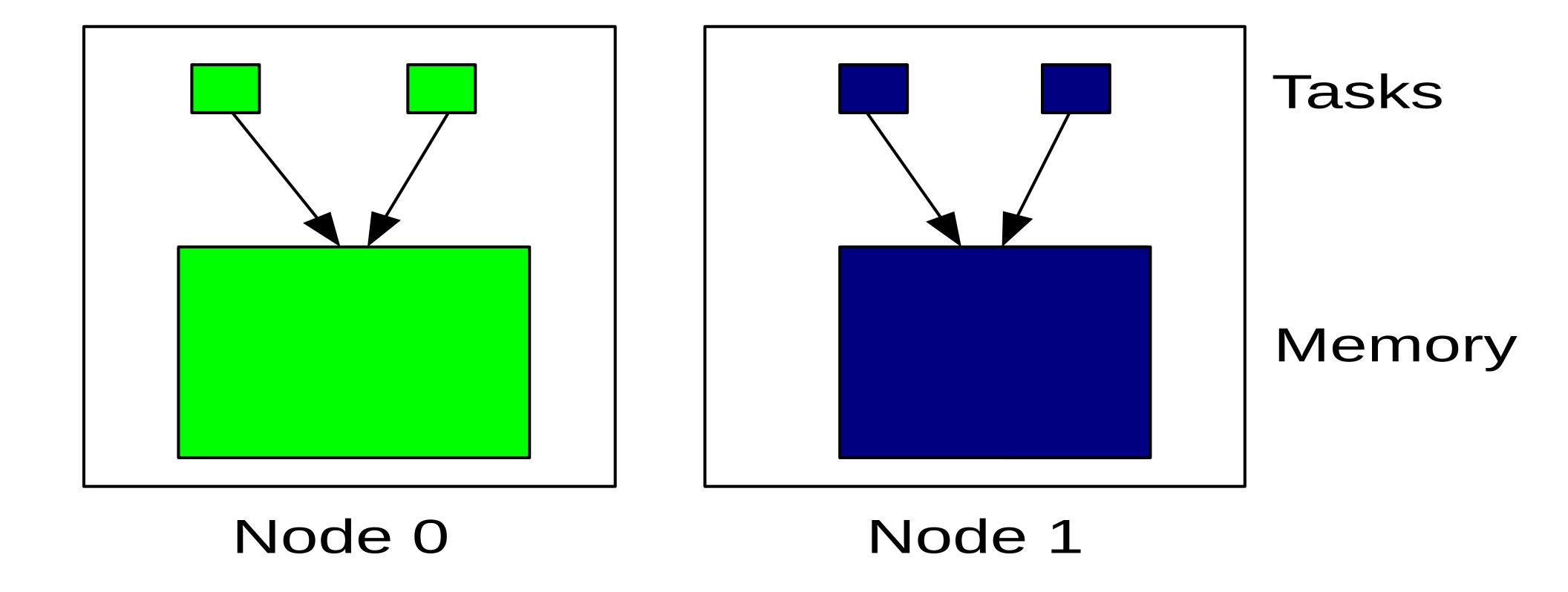

### Pseudo-interleaving

- Sometimes one workload spans multiple nodes
  - More threads running than one node has CPU cores
  - Spread out by the load balancer
- Goals
  - Maximize memory bandwidth available to workload
  - Keep private memory local to tasks using it
  - Minimize number of page migrations

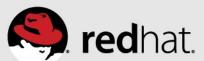

#### Pseudo-interleaving problem

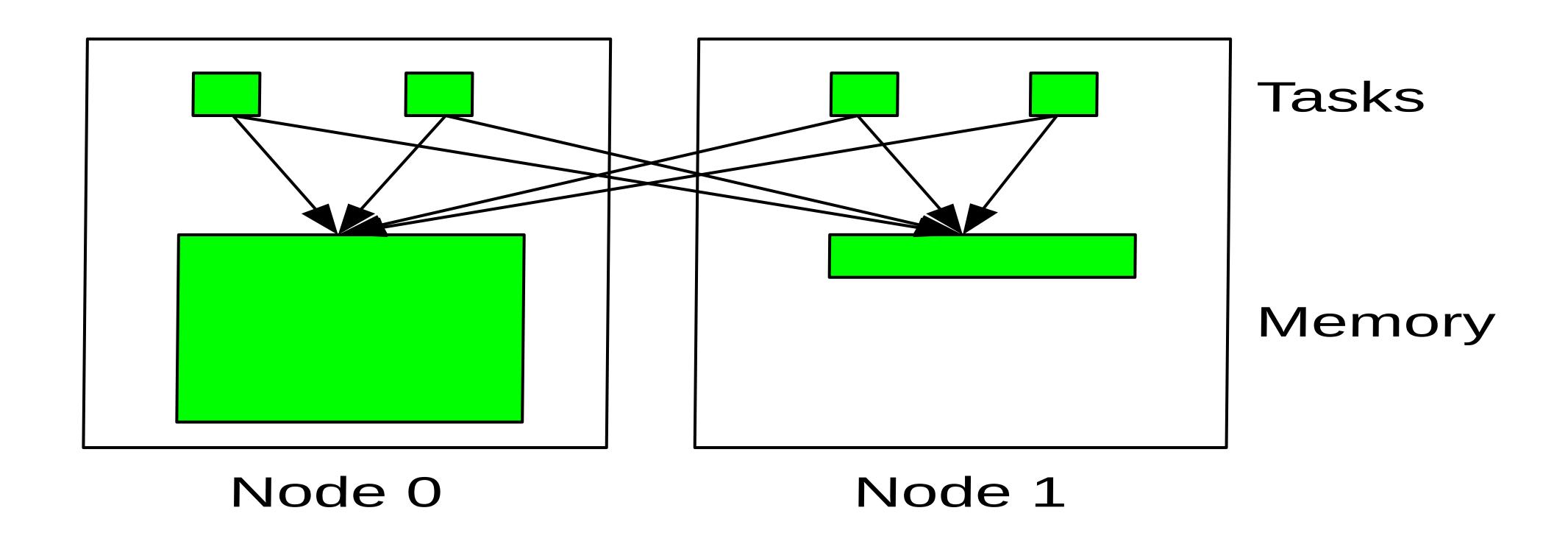

- Most memory on node 0, sub-optimal use of memory bandwidth
- How to fix? Spread out the memory more evenly...

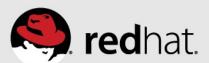

### Pseudo-interleaving algorithm

- Determine nodes where workload is actively running
  - CPU time used & NUMA faults
- Always allow private faults (same task) to migrate pages
- Allow shared faults to migrate pages only from a more heavily used node, to a less heavily used node
- Block NUMA page migration on shared faults from one node to another node that is equally or more heavily used

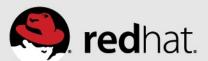

#### Pseudo-interleaving solution

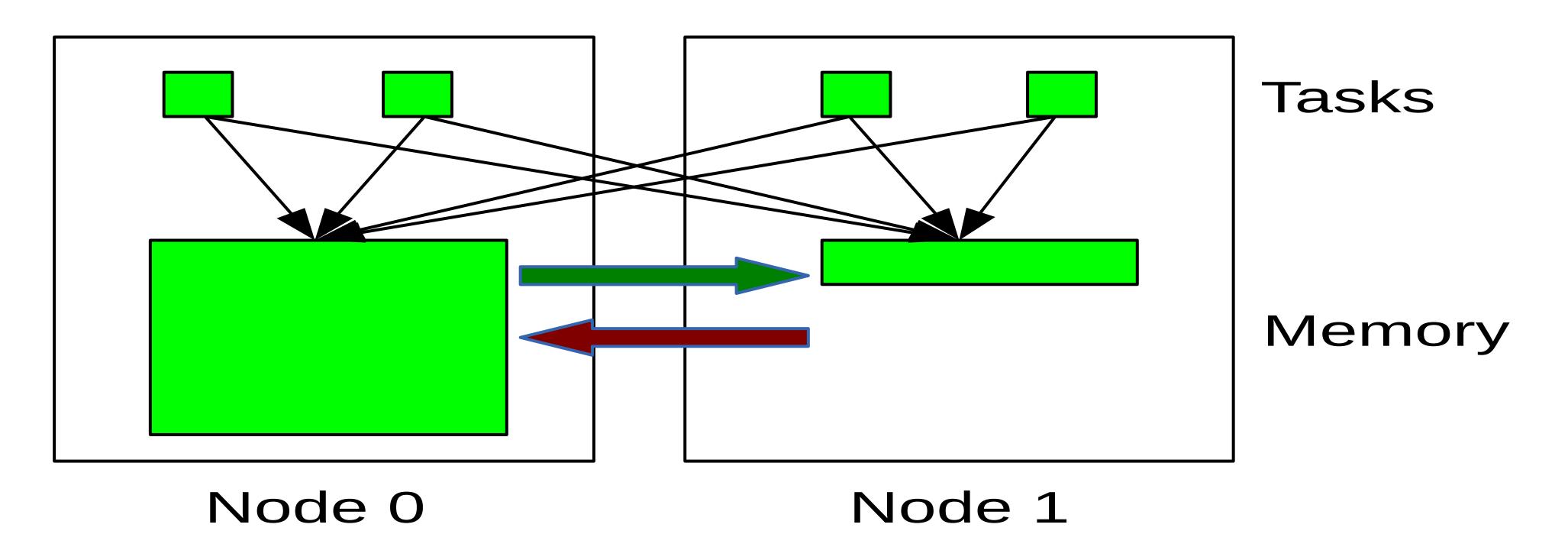

- Allow NUMA migration on private faults
- Allow NUMA migration from more used, to lesser used node

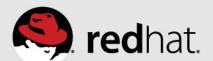

#### Pseudo-interleaving converged state

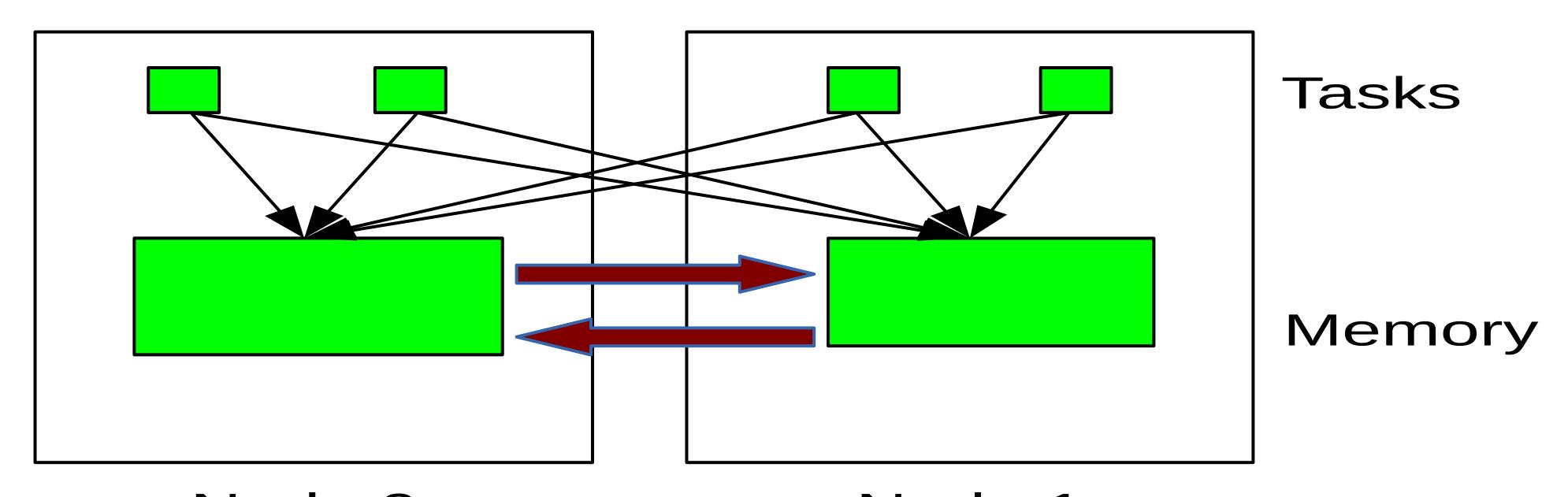

- Node 0 Nodes are equally used, maximizing memory bandwidth
- NUMA page migration only on private faults
- NUMA page migration on shared faults is avoided

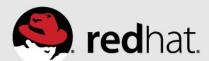

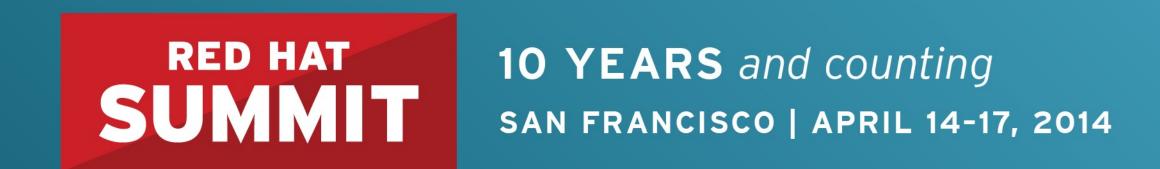

# Automatic NUMA Placement Performance

Show me the numbers!

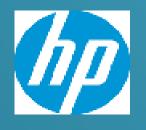

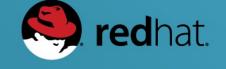

#### Evaluation of Automatic NUMA balancing – Status update

Goal: Study the impact of Automatic NUMA Balancing on out-of-the-box performance compared to no NUMA tuning and manual NUMA pinning

- On bare-metal and KVM guests
- Using a variety of synthetic workloads\*:
  - 2 Java workloads
    - SPECjbb2005 used as a workload
    - Multi-JVM server workload
  - Database
    - A synthetic DSS workload (using tmpfs)
    - A synthetic OLTP workload in KVM (using virtio)

<sup>\*</sup> Note: These sample workloads were used for relative performance comparisons. This is not an official benchmarking exercise!

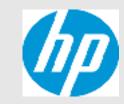

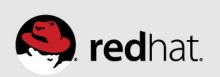

### **Experiments with bare-metal**

- Platforms used :
  - HP Proliant DL580 Gen 8 4-socket Ivy Bridge EX server
  - 8-socket Ivy Bridge EX <u>prototype</u> server.
- Misc. settings:
  - Hyper-threading off, THP enabled & cstate set to 1
- Configurations :
  - Baseline: No manual pinning of the workload, No Automatic NUMA balancing
  - Pinned: Manual (numactl) pinning of the workload
  - Automatic NUMA balancing: default, out-of-the box setting.

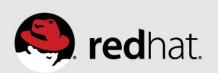

#### Tools

- Status of Automatic NUMA balancing
  - Use sysctl to check/disable/enable "kernel.numa\_balancing"
  - Default is set to enabled.
- /proc/vmstat
  - Indication of # of pages migrated & # of pages that failed to migrate
- /proc/zoneinfo
  - Indication of remote vs. local NUMA accesses
- numastat
  - Indication of which nodes are contributing to the running tasks.
- Miscellaneous upstream tools: e.g. numatop

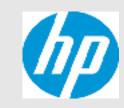

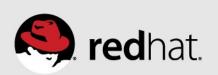

#### SPECjbb2005 - bare-metal

(4-socket IVY-EX server vs. 8-socket IVY-EX prototype server)

1s wide = 15 warehouse threads, 2s wide = 30 warehouse threads; 4s wide = 60 warehouse threads, 8s wide = 120 warehouse threads

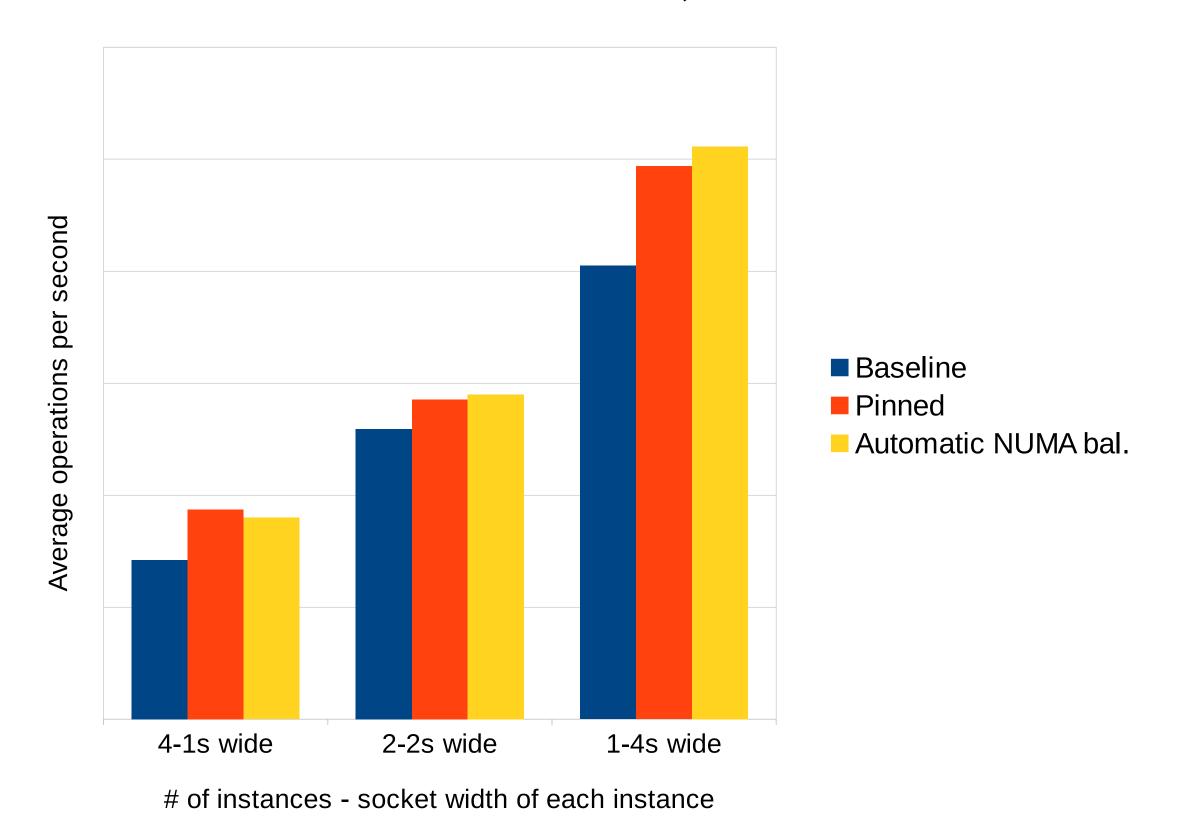

Pinned case was ~10-25% better than Baseline case Automatic NUMA balancing case &

the Pinned case were pretty close (+/- 4%).

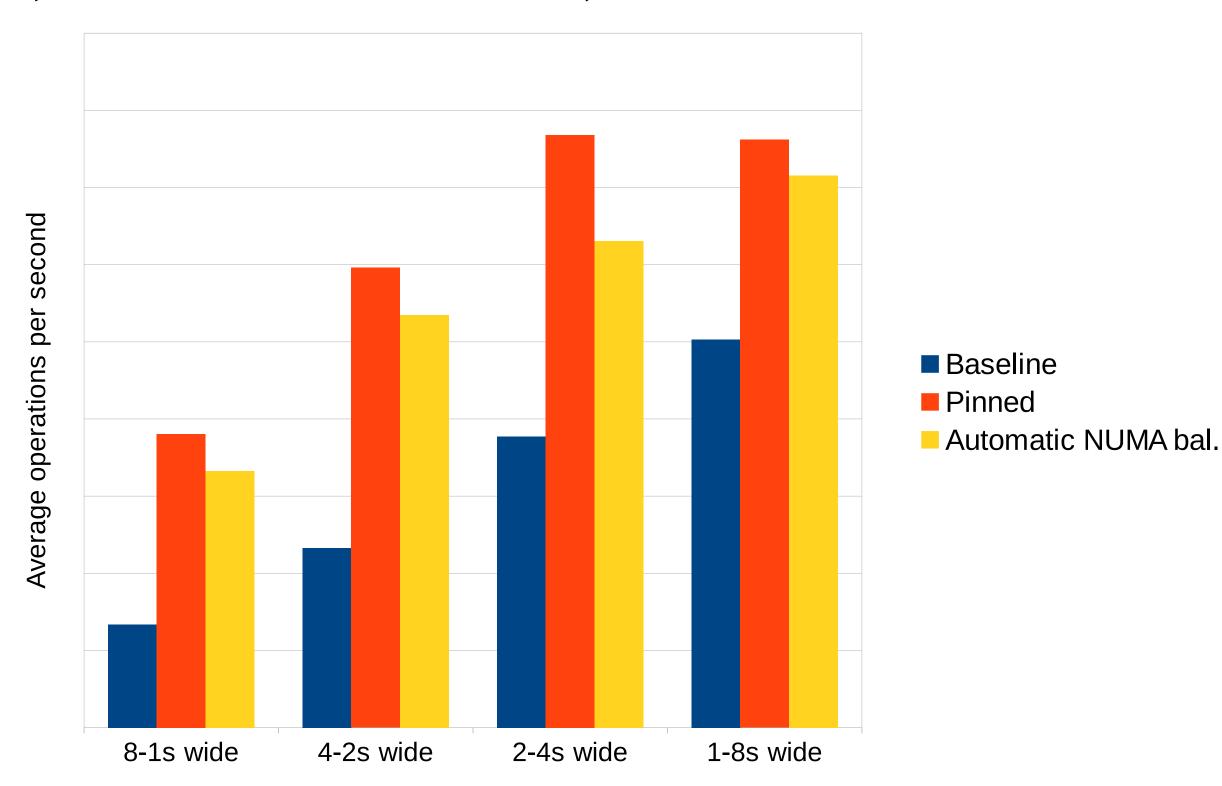

# instances - socket width of each instance

Pinned case was ~ 34-65% better than the Baseline case.

Delta between Automatic NUMA balancing case &

the Pinned case was as high as ~18+%

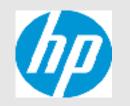

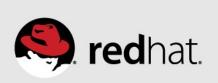

### Remote vs. local memory access (RMA/LMA samples)\*

(Workload: Multiple 1 socket-wide instances of SPECjbb2005)

#### 4-socket IVY-EX server

#### **Baseline** LMA(K) RMA/LMA CPI \*CPU% PID PR<sub>0</sub>C RMA(K) 33142 131458.3 25.9 375281.0 2.9 0.96 lava 25.9 25.8 25.7 33140 124433.0 1.00 376322.6 java 1.02 33141 377242.2 121182.1 33143 344362.5 157420.1 java **Pinned** RMA(K) LMA(K) RMA/LMA \*CPU% PID PR0C CPI 31769 548278.1 0.78 26.0 104.5 0.0 java 25.9 31768 565379.1 java 118.4 25.9 25.9 31771 543975.8 java 31770 545564.5 **Automatic NUMA balancing** LMA(K) RMA(K) \*CPU% PID PR0C RMA/LMA CPI 32464 535.5 556543.3 0.78 26.3 0.0 java 26.2 32463 545804.6 572.5 26.2 26.2 32465 33014.9 518331.7 32145.0 507227.0 32466

<sup>8-</sup>socket IVY-EX prototype server

|       |      |          | Baseline           |         |      |       |
|-------|------|----------|--------------------|---------|------|-------|
| PID   | PR0C | RMA(K)   | LMA(K)             | RMA/LMA | CPI  | *CPU% |
| 30678 | java | 208041.3 | 25753.2            | 8.1     | 3.09 | 13.0  |
| 30674 | java | 235889.3 | 34685.6            | 6.8     | 2.27 | 13.0  |
| 30680 | java | 224735.9 | 21833.6            | 10.3    | 2.81 | 13.0  |
| 30679 | java | 216502.5 | 29174.8            | 7.4     | 2.91 | 13.0  |
| 30676 | java | 238901.2 | 32688.9            | 7.3     | 2.56 | 12.9  |
| 30677 | java | 210094.1 | 25224.9            | 8.3     | 3.06 | 12.9  |
| 30675 | java | 197423.0 | 24037.8            | 8.2     | 3.44 | 12.8  |
| 30673 | java | 231181.8 | 45008.4            | 5.1     | 2.40 | 12.8  |
|       |      |          | Pinned             |         |      |       |
| PID   | PR0C | RMA(K)   | LMA(K)             | RMA/LMA | CPI  | *CPU% |
| 25494 | java | 296.1    | 620725.2           | 0.0     | 0.88 | 14.5  |
| 25489 | java | 277.8    | 607745.1           | 0.0     | 0.88 | 14.5  |
| 25490 | java | 249.9    | 586102.3           | 0.0     | 0.88 | 14.4  |
| 25491 | java | 244.1    | 601810.6           | 0.0     | 0.89 | 14.4  |
| 25493 | java | 233.4    | 605067.1           | 0.0     | 0.88 | 14.4  |
| 25488 | java | 268.7    | 617447.6           | 0.0     | 0.88 | 14.4  |
| 25495 | java | 271.0    | 596257.3           | 0.0     | 0.89 | 14.3  |
| 25492 | java | 89.5     | 607969.2           | 0.0     | 0.88 | 14.2  |
|       |      | Automat  | ic <b>NUMA</b> bal | ancing  |      |       |
| PID   | PR0C | RMA(K)   | LMA(K)             | RMA/LMA | CPI  | *CPU% |
| 26586 | java | 120637.5 | 342139.0           | 0.4     | 1.13 | 13.4  |
| 26590 | java | 18820.7  | 514351.1           | 0.0     | 0.91 | 13.4  |
| 26587 | java | 158040.0 | 317038.3           | 0.5     | 1.13 | 13.2  |
| 26589 | java | 85090.3  | 395132.1           | 0.2     | 1.03 | 13.0  |
| 26584 | java | 100579.4 | 377078.7           | 0.3     | 1.02 | 12.9  |
| 26585 | java | 75059.3  | 399099.2           | 0.2     | 1.01 | 12.9  |
| 26583 | java | 48739.2  | 439377.6           | 0.1     | 0.98 | 12.8  |
| 26588 | java | 48514.7  | 443239.0           | 0.1     | 0.96 | 12.8  |
|       |      |          |                    |         |      |       |

Higher RMA/LMA

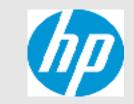

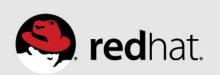

<sup>\*</sup> Courtesy numatop v1.0.2

#### Multi-JVM server workload – bare-metal

(4-socket IVY-EX server vs. 8-socket IVY-EX prototype server)

Entities within each of the multiple Groups communicate with a Controller (using IPC) within the same host & the frequency of communication increases as the # of Groups increase

Two key metrics : Max throughput (max-OPS) with no constraints & Critical throughput (critical-OPS) under fixed SLA constraints

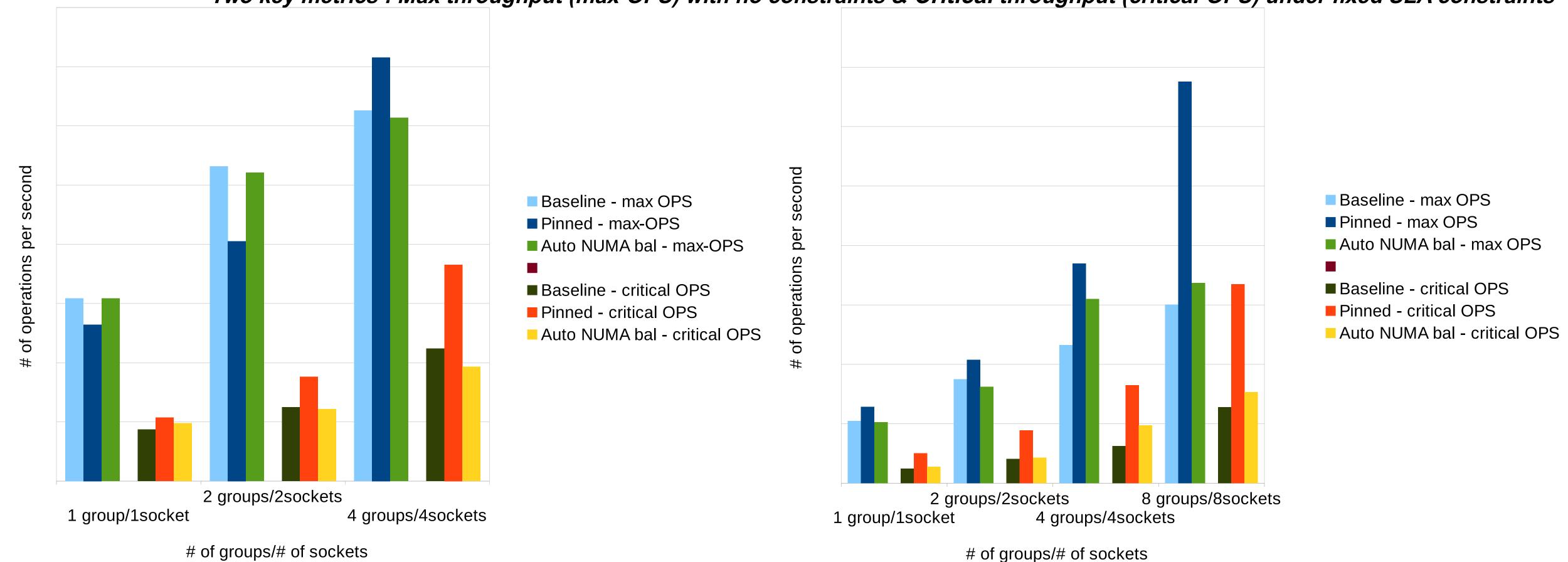

Some workloads will still need manual pinning!

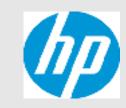

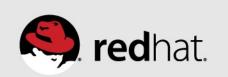

#### Database workload - bare-metal

(4-socket IVY-EX server)

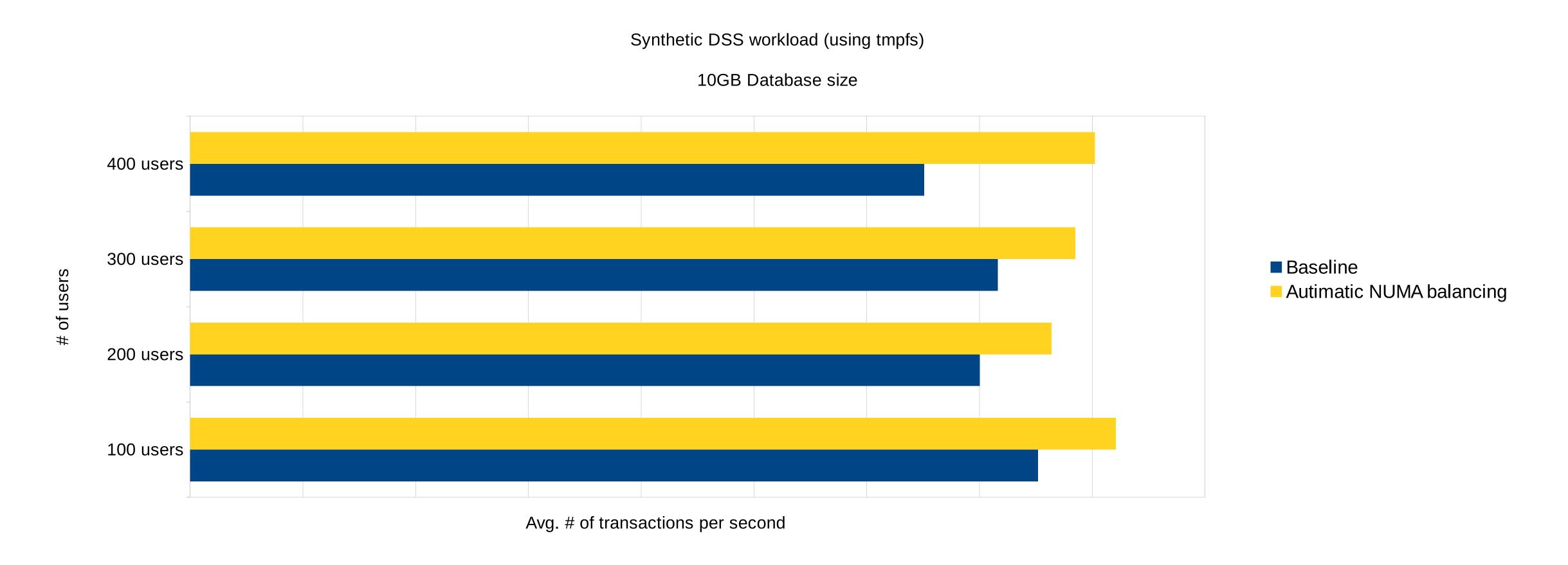

~9-18% improvement in Average transactions per second with Automatic NUMA balancing

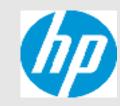

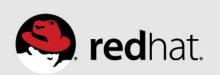

#### **KVM** guests

- Virtual machines are getting larger and larger
  - Use case 1: classic enterprise scale-up VMs
  - Use case 2: VMs in private cloud environments
- Low overhead & predictable performance for VMs (of any size) => careful planning & provisioning
  - Host's NUMA topology & the current resource usage
  - Manual pinning/tuning using libvirt/virsh
- Problem: It's harder to live migrate a pinned VM
  - Resources not available on destination host
  - Destination host different NUMA topology !

```
<cputune>
  <vcpupin vcpu='0' cpuset='0'/>
  <vcpupin vcpu='1' cpuset='1'/>
    ...
  <vcpupin vcpu='29' cpuset='29'/>
  </cputune>

<numatune>
  <memory mode='preferred' nodeset='0-1'/>
  </numatune>
```

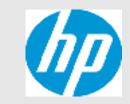

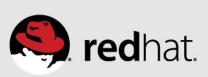

### KVM guests (cont.)

- Automatic NUMA balancing avoids need for manual pinning
  - Exceptions where memory pages can't be migrated
    - hugetlbfs (instead of THPs)
    - Device assignment (get\_user\_pages())
    - Hosting applications with real time needs (mlock\_all()).
- VM >1 socket enable Virtual NUMA nodes
  - Helps guest OS to scale/perform
  - Automatic NUMA balancing is enabled
  - Can pin the workload to virtual NUMA nodes

```
<cpu>
  <topology sockets='2' cores='15' threads='1'/>
  <numa>
        <cell cpus='0-14' memory='134217728'/>
        <cell cpus='15-29' memory='134217728'/>
        </numa>
  </cpu>
```

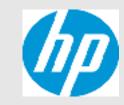

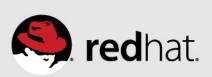

### KVM guests (cont.)

#### **Baseline VM**

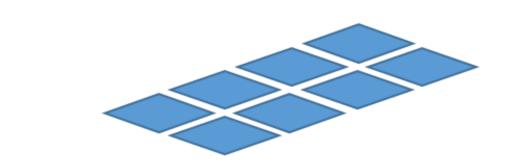

4-socket host 4 cores & 32 GB / socket

**8VCPU & 32GB VM** 

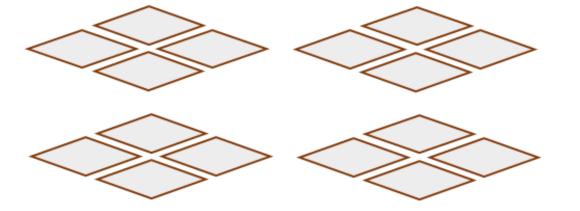

VCPUs could run anywhere

Backing memory could be remote

No virtual NUMA nodes in the guest

#### **Pinned VM**

Two 4VCPU/16GB virtual NUMA nodes

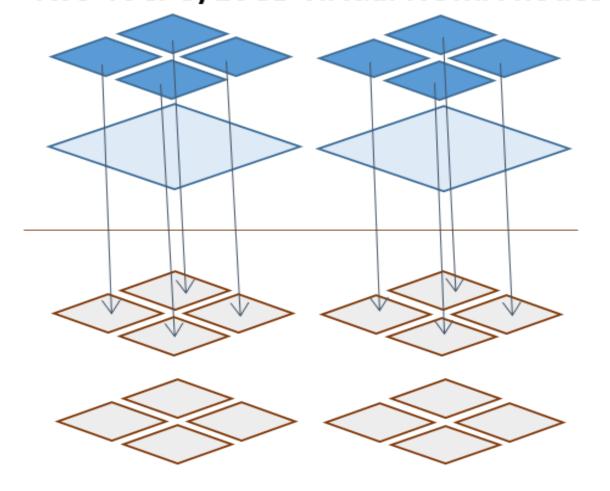

Each VCPU pinned to each Host CPU core on specified sockets/nodes.

Backing memory from specified Host nodes (strict/preferred/interleave)

Virtual NUMA nodes => Better scaling in the guest OS

#### Automatic NUMA bal. VM

Two 4VCPU/16GB virtual NUMA nodes

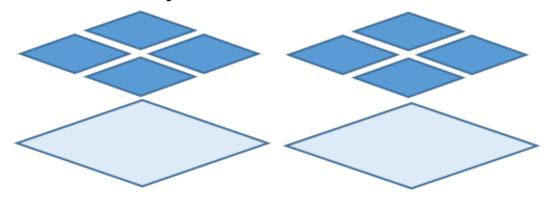

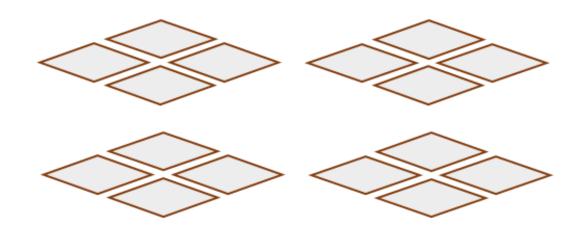

Host OS's Automatic NUMA bal. in control of finding the best backing resources for the VM

Virtual NUMA nodes =>

Better scaling in the guest OS +

Automatic NUMA bal. in Guest OS.

Can also pin workload in the Guest OS

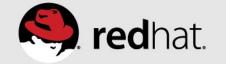

#### KVM guests - HP Proliant DL 580 Gen8 - 4-socket Ivy Bridge EX server

- Guest sizes
  - 1s-wide guest → 15VCPUs/128GB
  - 2s-wide guest → 30VCPUs/256GB (2 virtual NUMA nodes)
  - 4s-wide guest → 60VCPUs/512GB (4 virtual NUMA nodes)
- Configurations tested
  - Baseline VM => a typical public/private cloud VM today
    - No pinning, no virtual NUMA nodes, no Automatic NUMA balancing in host or guest
  - Pinned VM => a typical enterprise scale-up VM today
    - VCPUs and memory pinned, virtual NUMA nodes (for > 1s wide VM)
    - Workload pinned in the guest OS (to virtual NUMA nodes)
  - Automatic NUMA balanced VM => "out of box" for any type of VM
    - Automatic NUMA balancing in host and guest
    - Virtual NUMA nodes enabled in the VM (for > 1s wide VM)

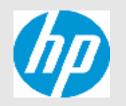

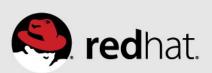

# SPECjbb2005 in KVM (4 socket IVY-EX server)

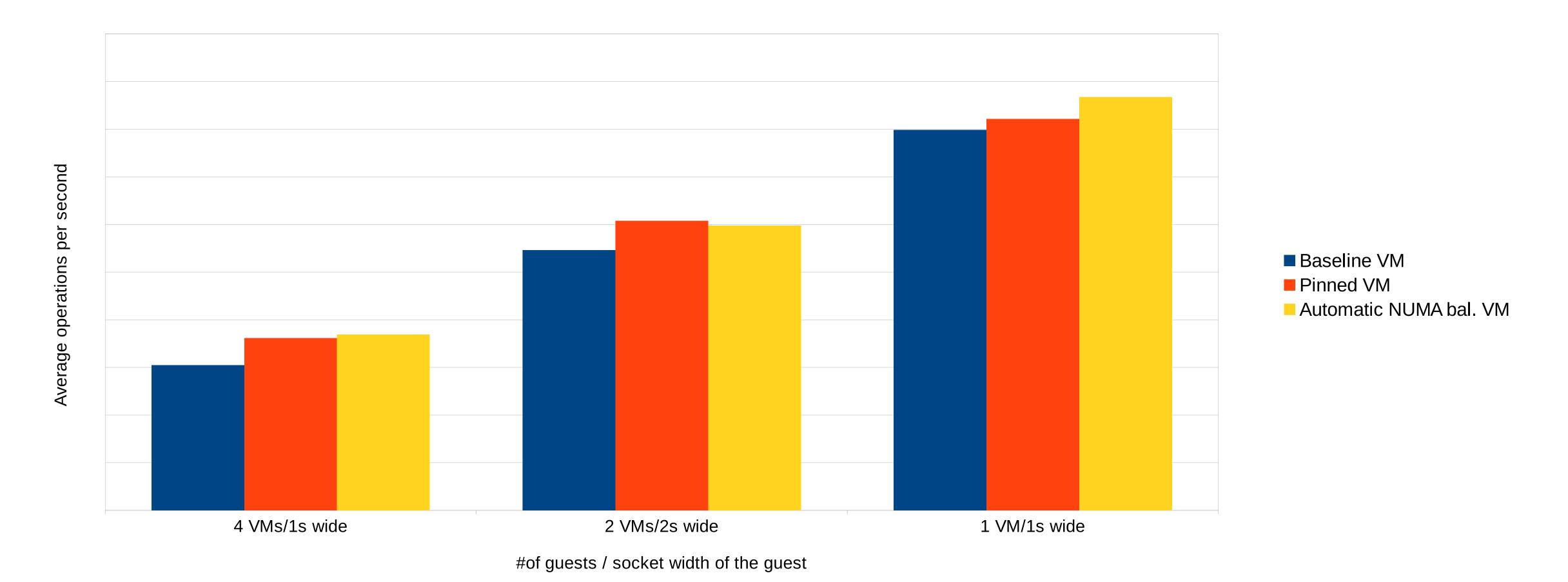

Pinned VM performed 5-16% better than Baseline VM Automatic NUMA bal. VM & the Pinned VM were pretty close (+/- 3%).

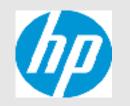

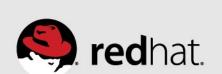

#### Multi-JVM server workload in KVM

(4-socket IVY-EX server)

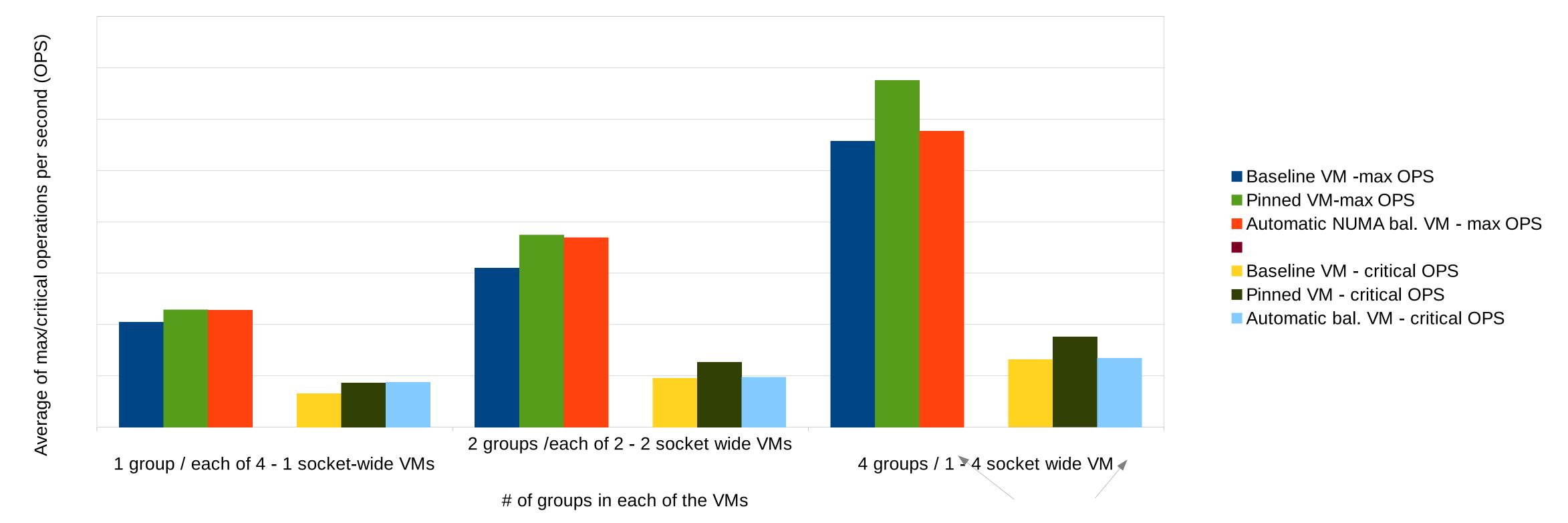

Pinned VM was 11-18% better for max-OPS and 24-26% better for critical-OPS relative to the Baseline VM.

For VMs up to 2 socket wide the Automatic NUMA bal. VM was closer to Pinned VM.

Delta between the Automatic NUMA bal. VM case & the Pinned VM case was much higher (~14% max-OPS and ~24% of critical-OPS)

Pinning the workload to the virtual NUMA nodes in the larger Automatic NUMA bal. Guest OS does bridge the gap.

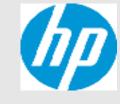

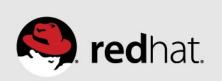

### KVM – server consolidation example 1

(Two VMs each running a different workload hosted on 4 Socket IVY-EX server)

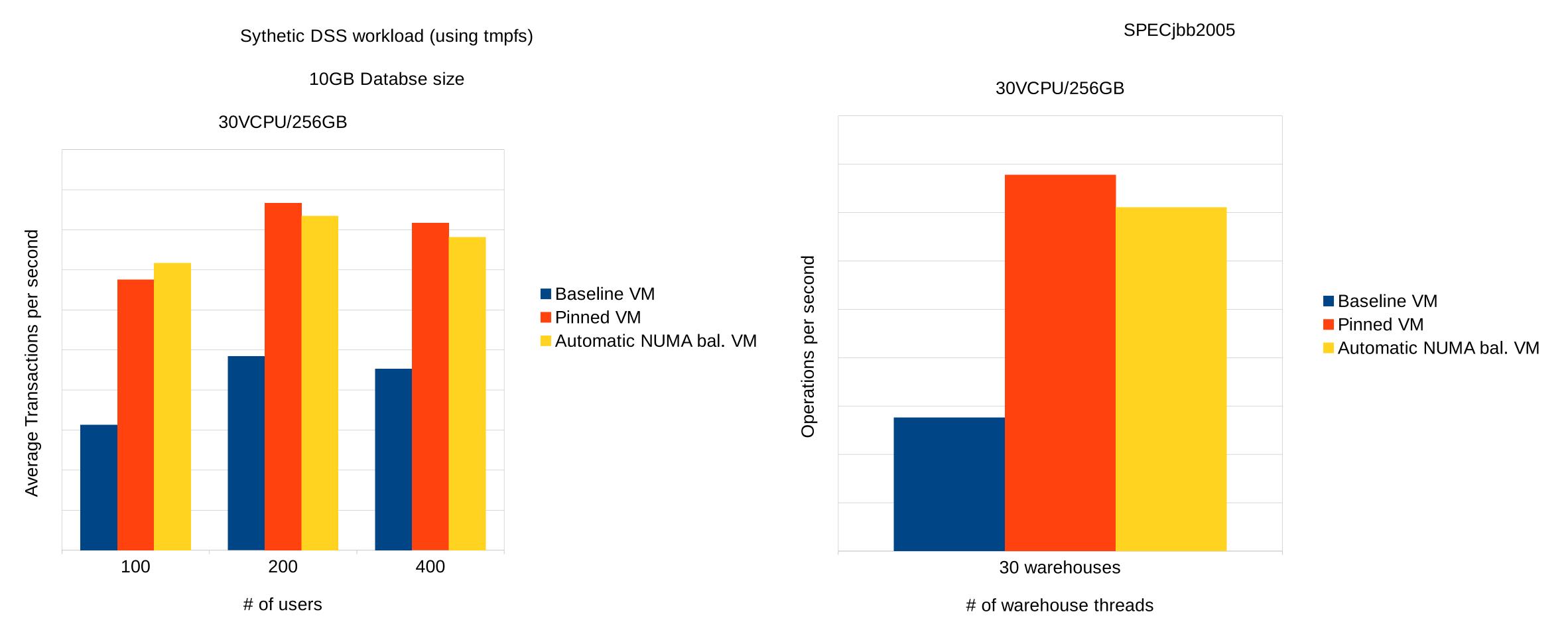

Pinned VM was at least 10% better than Baseline VM.
Automatic NUMA bal. VM & the Pinned VM were pretty close (~ +/- 1-2%).

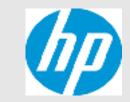

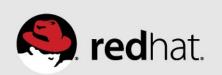

### KVM – server consolidation example 2

(Two VMs each running a different workload hosted on 4 Socket IVY-EX server)

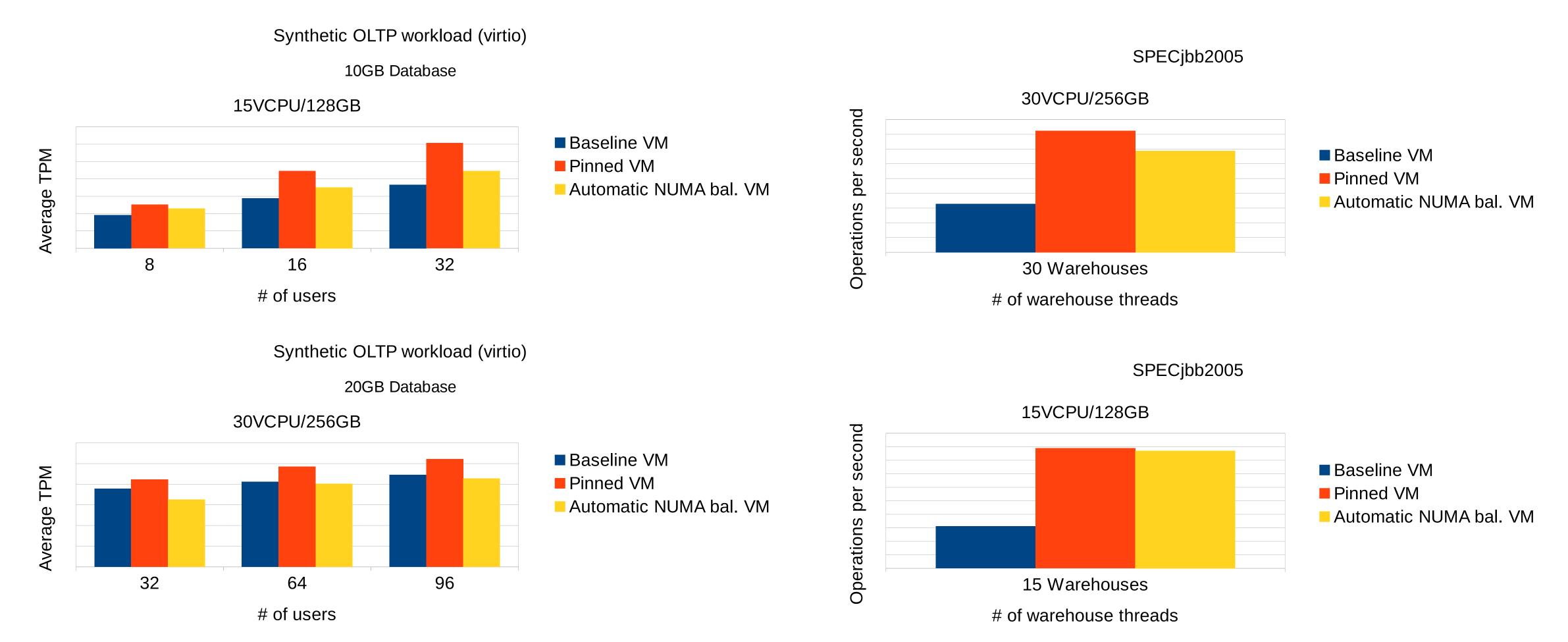

For smaller VM size Automatic NUMA balancing was ~10-25% lower than Pinned VM For larger VM size Automatic NUMA balancing was 5-15% lower than Baseline case!

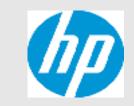

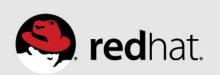

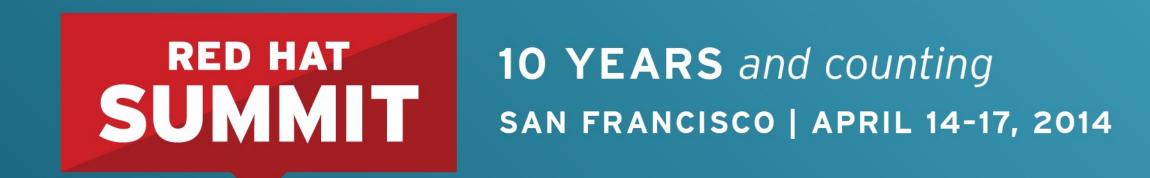

# NUMA Tools

What can I do?

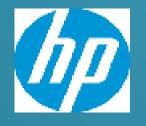

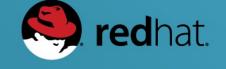

#### **NUMA Tools**

- Numactl
- Numad
- taskset
- NUMA statistics in /proc
- Red Hat Enterprise Virtualization

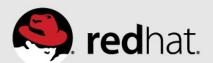

#### numactl

- Control NUMA policy for processes or shared memory
  - numactl --arguments <program> <program arguments>
  - Bind to a node, interleave, ...
  - numactl --shmid to change properties of shared memory segment
- Show NUMA properties of the system
  - numactl --hardware

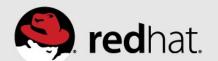

#### numad

- Optional user level daemon to do NUMA balancing for workloads or KVM guests
- More static than in-kernel automatic NUMA balancing
  - Better for some workloads
  - Worse for others
- Available in RHEL 6 & RHEL 7
  - You can use it today

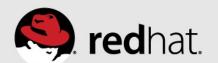

#### Taskset

- Retrieve or set a process's CPU affinity
- Works on new commands, or PIDs of already running tasks
- Can bind tasks to the CPUs in a NUMA node
- Works for whole processes, or individual threads

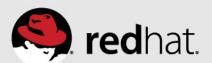

# NUMA statistics in /proc

- •/proc/vmstat numa\_\* fields
  - NUMA locality (hit vs miss, local vs foreign)
  - Number of NUMA faults & page migrations
- •/proc/<pid>/numa\_maps
  - Location of process memory in NUMA system
- •/proc/<pid>/sched
  - Numa scans, migrations & numa faults by node

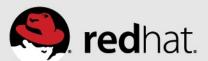

## Red Hat Enterprise Virtualization

(A preview of enhancements in the pipeline...)

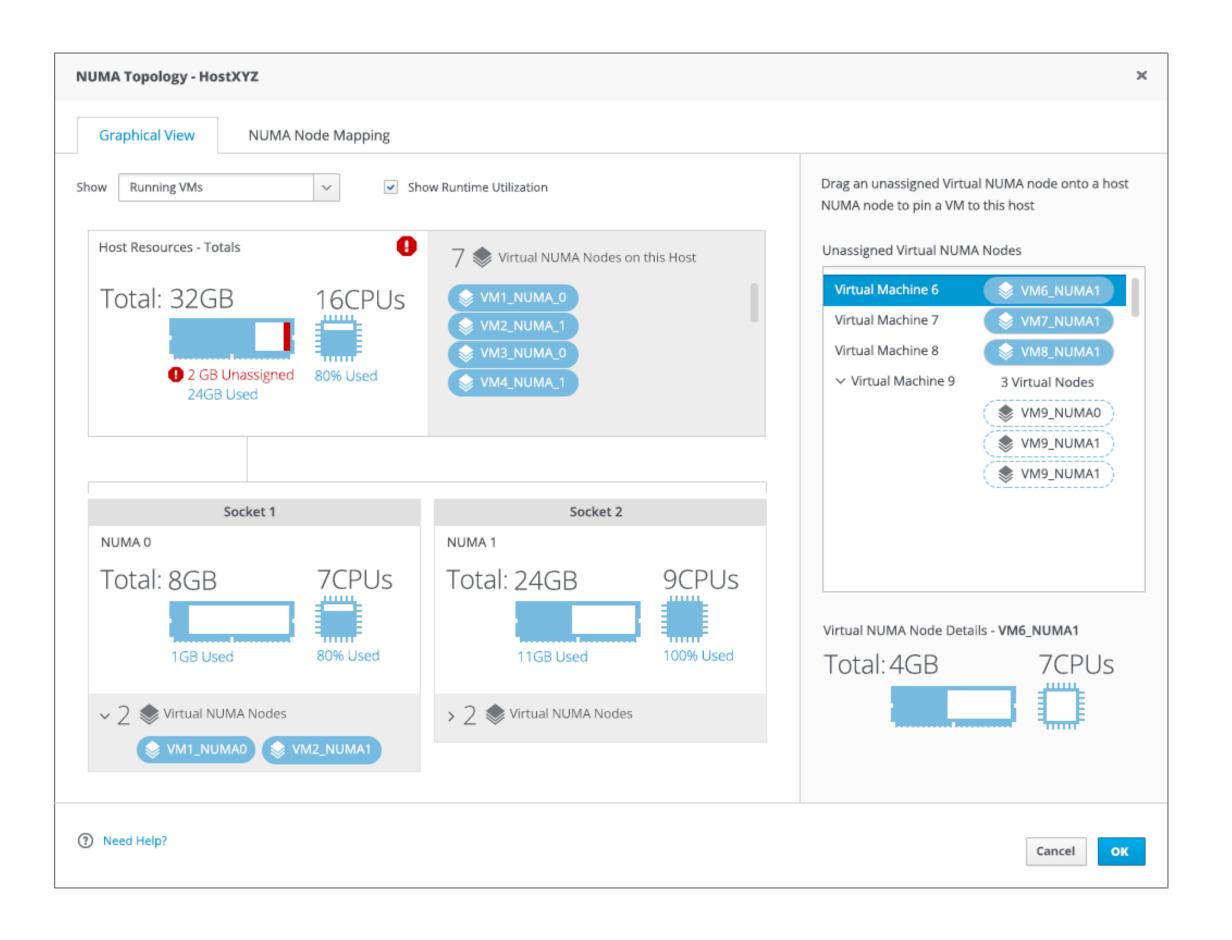

- Graphical tool for creating KVM guests with NUMA awareness
  - Visualize host NUMA topology and current resource usage.
  - Define Virtual NUMA nodes for a guest.
  - Bind to NUMA nodes on the host (optional)
- Will work with RHEL6 & RHEL7 based RHEV-H hypervisors
  - (final version of the GUI will differ)

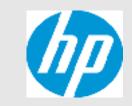

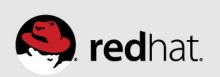

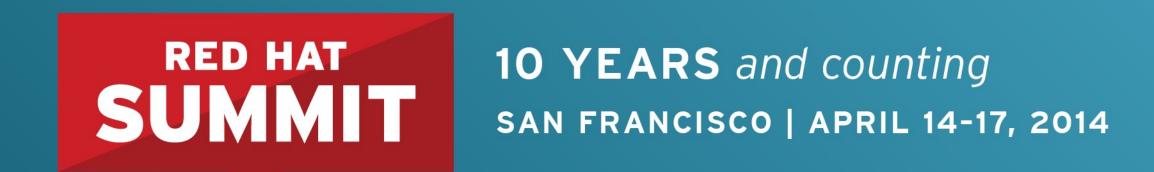

# Future Developments

What can't it do (yet)?

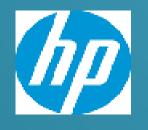

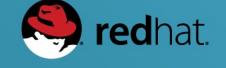

# NUMA balancing future considerations

- Complex NUMA topologies & pseudo-interleaving
- Unmovable memory
- KSM
- Interrupt locality
- Inter Process Communication

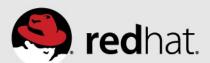

# Complex NUMA topologies & pseudo-interleaving

- Differing distances between NUMA nodes
  - Local node, nearby nodes, far away nodes
  - Eg. 20% & 100% performance penalty for nearby vs. far away
- Workloads that are spread across multiple nodes work better when those nodes are near each other
- Prototype implementation written last week
  - Improves some cases, still some issues remaining

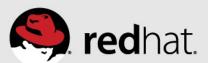

# NUMA balancing & unmovable memory

- Unmovable memory
  - Mlock
  - Hugetlbfs
  - Pinning for KVM device assignment & RDMA
- Memory is not movable ...
  - But the tasks are
  - NUMA faults would help move the task near the memory
  - Unclear if worthwhile, needs experimentation

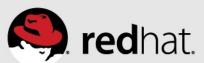

#### KSM

- Kernel Samepage Merging
  - De-duplicates identical content between KVM guests
  - Also usable by other programs
- KSM has simple NUMA option
  - "Only merge between tasks on the same NUMA node"
  - Task can be moved after memory is merged
  - May need NUMA faults on KSM pages, and re-locate memory if needed
  - Unclear if worthwhile, needs experimentation

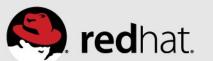

# Interrupt locality

- Some tasks do a lot of IO
  - Performance benefit to placing those tasks near the IO device
  - Manual binding demonstrates that benefit
- Currently automatic NUMA balancing only does memory & CPU
- Would need to be enhanced to consider IRQ/device locality
- Unclear how to implement this
  - When should IRQ affinity outweigh CPU/memory affinity?

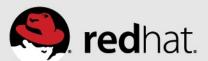

#### Inter Process Communication

- Some tasks communicate a LOT with other tasks
  - Benefit from NUMA placement near tasks they communicate with
  - Do not necessarily share any memory
- Loopback TCP/UDP, named socket, pipe, ...
- Unclear how to implement this
  - How to weigh against CPU/memory locality?

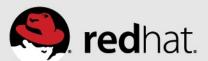

#### Conclusions

- NUMA systems are increasingly common
- Automatic NUMA balancing improves performance for many workloads, on many kinds of systems
  - Can often get within a few % of optimal manual tuning
  - Manual tuning can still help with certain workloads
- Future improvements may expand the range of workloads and systems where automatic NUMA placement works nearly optimal

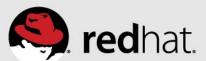